**átails** s du **odifier** r unc. Image

rrata to

pelure. nà

The copy filmed here hes been reproduced thanke to the generosity of:

> Law Library York University Toronto

The images appearing here are the best quality poaaible conaldering the condition and legibility of the original copy and in keeping with the filming contrect specifications.

Original copies in printed paper covers are filmed beginning with the front cover and ending on the laat page with a printed or illuatrated impreasion. or the beck cover when appropriate. All other original copies are filmed beginning on the first page with a printed or illustrated impression, end ending on the leat page with e printed or illustrated impression.

The last recorded frame on each microfiche shell contain the symbol  $\rightarrow$  (meening "CON-TINUED"), or the symbol  $\nabla$  (meaning "END"), whichever applies.

Meps, plates, cherts, etc., mey be filmed et different reduction ratios. Those too large to be entirely included in one exposure are filmed beginning in the upper left hend corner, left to right and top to bottom, aa many frames aa required. The following diegrama illustrete the method:

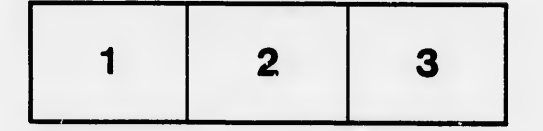

L'exemplaire fiimé fut reproduit grâce à la générosité de:

> Law Library York University **Toronto**

Les imeges suivantes ont été reproduites evec le plus grand soin, compte tenu de la condition et<br>de le netteté de l'exempieire filmé, et en conformité avec les conditions du contret de filmage.

Les exemplaires originaux dont la couverture en papier est imprimée sont filmés en commencent . par ie premier piet et en terminent soit par le dernière page qui comporte une empreinte d'impreesion ou d'illustration, soit par In second plat, salon le cas. Tous les sutres exemplaires originaux sont filmés en commençant per la première pege qui comporte une empreinte d'impreesion ou d'illustration et en terminent par le dernière page qui comporte une telle empreinte.

Un des symboles suivents eppereîtra sur le dernière imege de cheque microfiche, selon le cas: le symbole — signifie "A SUIVRE", le symbole  $\nabla$  signifie "FIN".

Les certes, pienches, tableaux, etc., peuvent être filmés à des taux de réduction différents. Lorsque le document est trop grend pour être reproduit en un seul ciiché, il est filmé à partir de l'engle supérieur geuche, de gauche à droite, et de haut en baa, en prenant le nombre d'images n^ceessire. Les diagrammes suivants illustrent la mtthode.

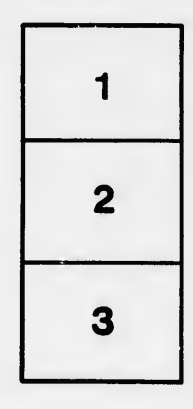

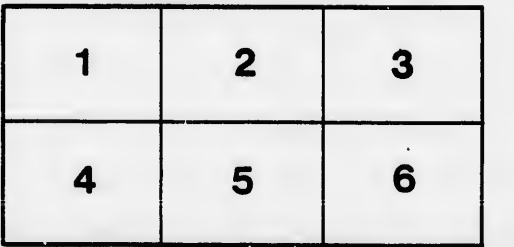

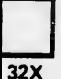